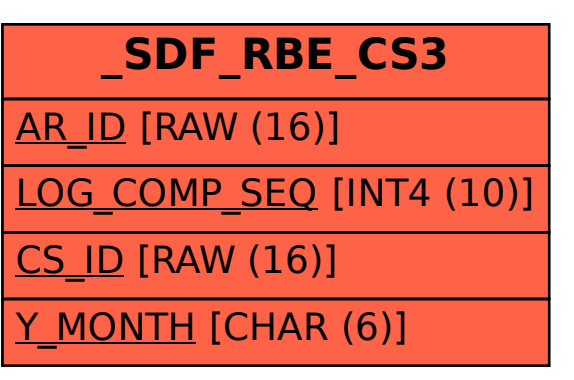

## SAP ABAP table /SDF/RBE CS3 {SQL Check Steps for SDA Analysis}